WILLSCHER\_GBM\_proteomics\_wtOnly\_SpotG

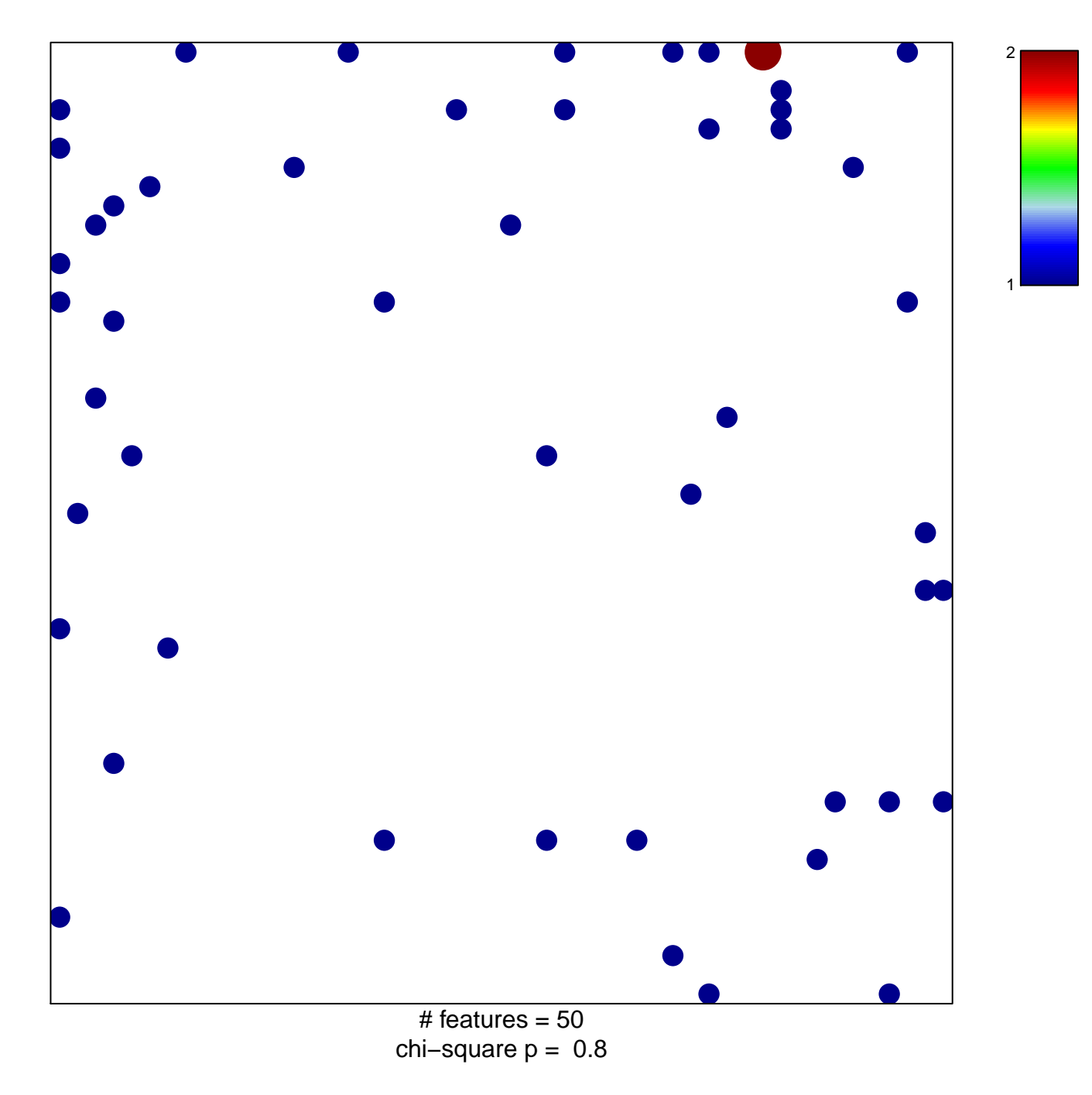

## **WILLSCHER\_GBM\_proteomics\_wtOnly\_SpotG**

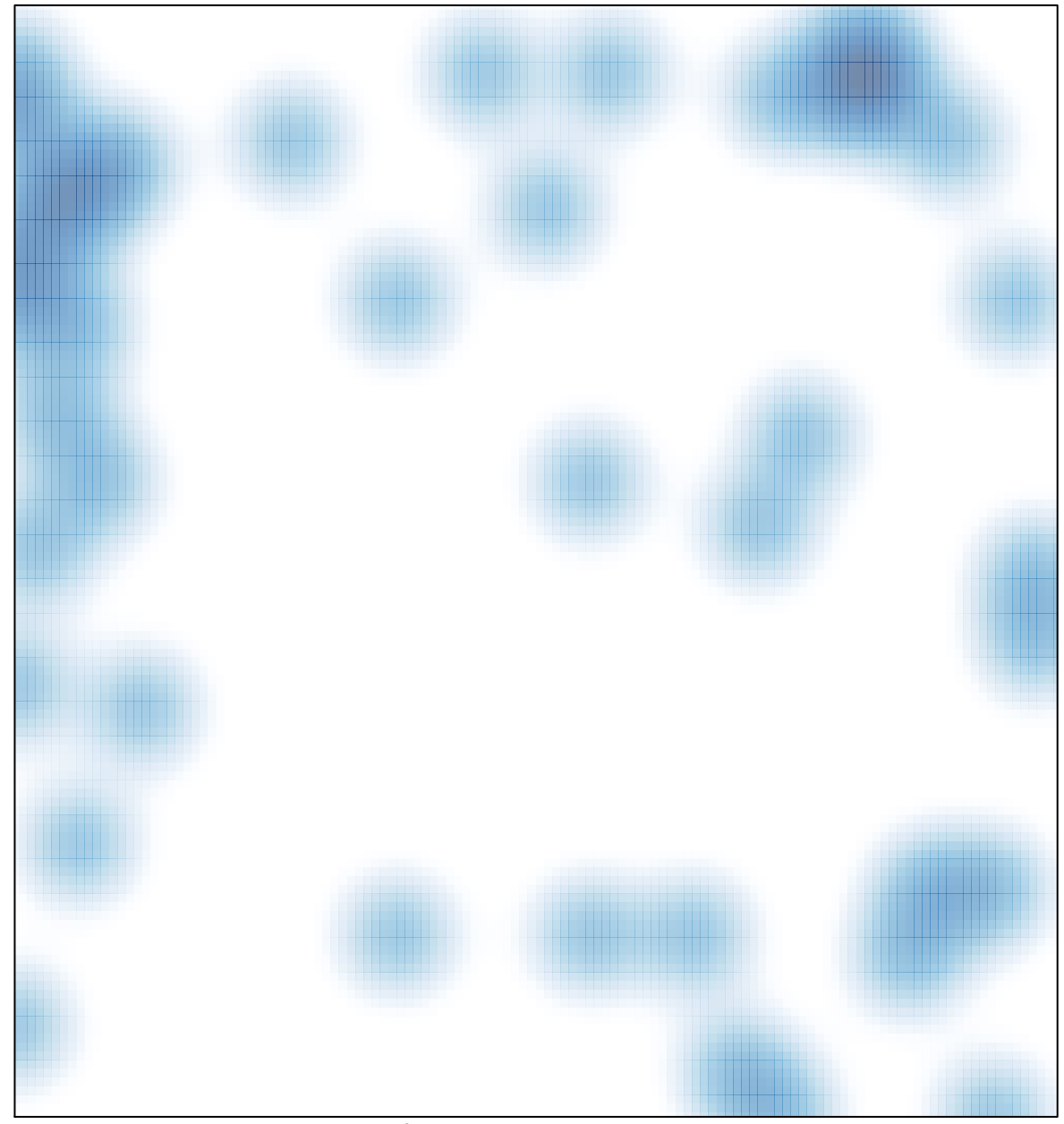

# features =  $50$ , max =  $2$